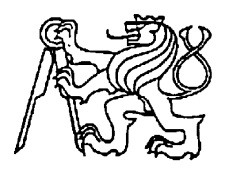

**Středoškolská technika 2010**

**Setkání a prezentace prací středoškolských studentů na ČVUT**

# **Mikropočítačové řízení obvodů**

**Petr Kopeček**

Vyšší odborná škola a Střední průmyslová škola, Šumperk, Gen. Krátkého 1, 787 29 Šumperk

## **Úvod:**

Cílem této práce je ukázat možnosti programování μpočítačů AVR od firmy Atmel v modifikovaném jazyce basic. Nazývá se Bascom. Jde o velice uživatelsky příjemné prostředí vhodné pro jednoduší ale i složité aplikace. Obsahuje spoustu rutin. počítače firmy Atmel jsou na vyšší úrovni než PIC, proto jsem zvolil právě je.

Na mém malém programovatelném automatu jsem aplikoval několik příkladů použití AVR Bascomu. Jde o analogový snímač polohy, s grafickým displejem, I/O linkami a několik druhů komunikací s periferiemi a PC.

### **K čemu je toto zařízení určeno:**

Analogový snímač polohy ramene slouží jako doplňující rozšíření elektrického šroubováku, který je řízen samostatným PLC systémem. Jeho úkolem je zajistit, aby šrouby byly zašroubovány v určitém pořadí. Toto zařízení (snímač polohy ramene s displejem ale bez dalších periferií) jsem poskytl firmě, kde bylo úspěšně zavedeno do provozu a funguje tam dodnes. V této firmě se vyrábí chladiče pro nákladní automobily a je důležité šrouby zašroubovat v určitém pořadí pro jeho těsnost. Příští snímač polohy bude ale digitální, pro lepší přesnost.

### **Popis funkce:**

Celé zařízení jsem realizoval pomocí mého programovatelného automatu M. P. A. V1.2., který řídí μ počítač od firmy ATMEL ATMega32 - 16PU. Jde o μ kontrolér firmy Atmel který je schopen pracovat na frekvenci 16 MHz s použitím externího krystalu. Je to μ počítač obsahující redukovanou instrukční sadu. Má celkem 131 instrukcí. Tento programovatelný automat obsahuje několik I/O linek, opticky oddělených I/O linek, I2C komunikaci, 1Wire komunikaci, výstup pro grafický displej a komunikační rozhraní pro PC a programování.

Snímače jsem realizoval pomocí potenciometrů, ale pro použití v provozu jsem použil přesné snímače s ložiskem (1 za cca 4000,-Kč). Pro ukázku funkce jsem sestrojil simulační přípravek. Důležitou funkcí je ukládání poloh do paměti EEPROM. Uživatel si polohy uloží do paměti v pořadí a pak už jen nechá spuštěný hlavní program. Ovládací menu je přehledné a lze se do něj dostat pouze otočením klíčku, aby nedošlo k manipulaci neoprávněnou osobou. Teplota je snímána pomocí čidla DALLAS DS18B20, který komunikuje přes 1Wire sběrnici.

Jde o informativní snímání teploty. Může být například použito k snímání teploty šroubováku, nebo jiného zařízení.

I2C sběrnice slouží k ovládání majáčku (I2C expander pcf8574), který pomocí barev signalizuje stav mého zařízení a ke komunikaci s I2C EEPROM, do které lze ukládat data (naměřenou teplotu atd.). Samozřejmě lze připojit i jinou periferii využívající I2C nebo 1Wire rozhraní. Stav zařízení lze sledovat na PC přes Bluetooth modul.

#### **Popis jazyka Bascom**

Bascom je vývojové prostředí firmy MCS Electronics určené pro psaní programů v jazyce Basic pro procesory 8051 a novější AVR. Běží pod operačním systémem Windows 95/200/XP/Vista/7. Jde o velice pohodlné vývojové prostředí. Jedná se o modifikovaný Basic pro 8051 a AVR. Volně šířitelné verzi nejsme nijak omezeni až na velikost programu tj. 4kB, což na začátek stačí. Velkou výhodou je jednoduchost programování a velká obsáhlost rutin a knihoven (např. ovládání lcd displeje, 1Wire,I2C, SPI, USART, výpočet data a času, atd.). Kompilátor má integrovaný simulátor a programátor podporující ISP programátory. Je možnost použít i bootloader, který se nahraje na konec paměti. Můžeme tak programovat přímo z prostředí aniž bychom potřebovali programátor. Postačí nám pouze sériový port s převodníkem TTL úrovní z ±15V na 5V±, nebo můžeme použít převodník z USB na serial.

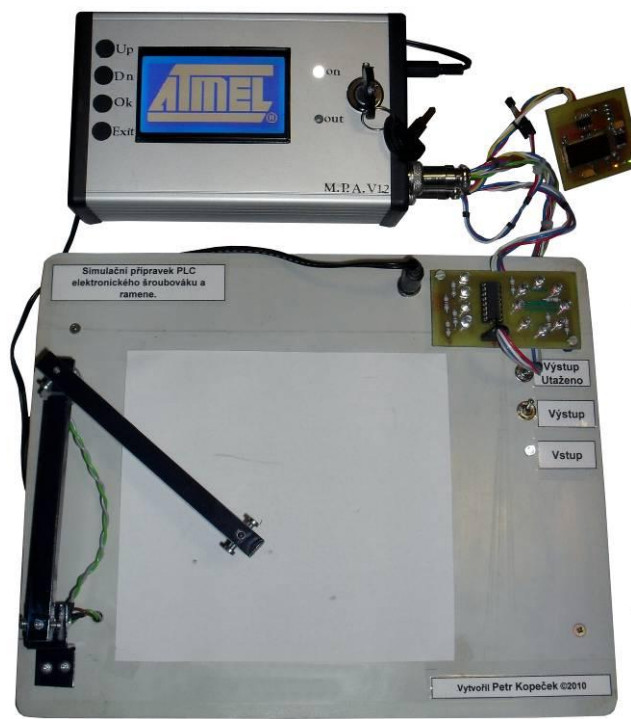

**obr. 1 Celý přípravek obr.2 M. P. A.** 

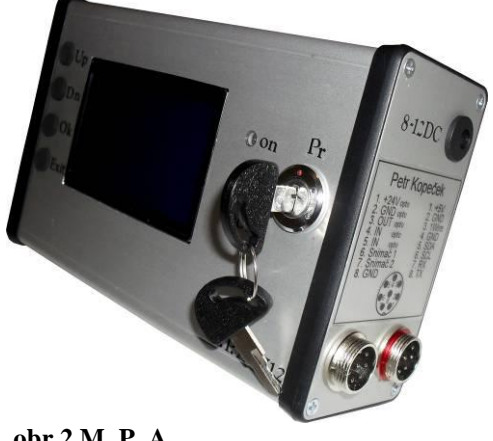